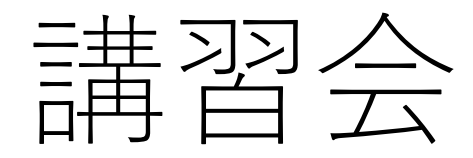

# Arduino

9回目

変数を作る

目的

- 関数として処理をするだけではなく、変数として数値を出せる ようにする。
- 変数を宣言するときに処理を書くことで簡単な数値として取り 出せる。

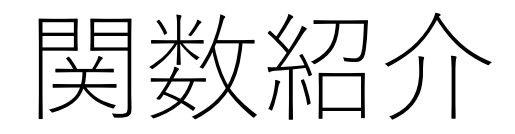

• return

### return

- 関数を終了し、必要ならば、呼び元の関数に値を返す。
- return;
- もしくは
- return 式;

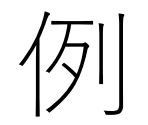

- センサーからの入力と閾値とを比較する関数。
- int checkSensor(){
- if  $(analogRead(0) > 400)$  {
- return 1;
- else{
- return 0;
- $\bullet$
- }

#### • バグを含む多くのコードをコメントアウトせずにテストすると きにも簡単に利用できる。 void loop(){

// コードのアイデアをここで試す。

#### return;

// 残りのうまく動かないスケッチ // この部分のコードは実行されない。 }

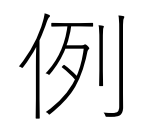

- $\bullet$  int a() {
- if(digitalRead(sw) == HIGH){
- retuen 1;
- }
- else{
- return 0;
- }
- }

#### • スイッチswが入力されているときに1を返して、それ以外では0 を返す。

• 次の例はLCD\_keypad\_shieldのスイッチの入力に関する変数の 設定である。

- int read\_LCD\_buttons(){
- adc key in = analogRead(0); // read the value from the sensor
- // my buttons when read are centered at these valies: 0, 144, 329, 504, 741
- // we add approx 50 to those values and check to see if we are close
- if  $(adc\_key_in > 1000)$  return btnNONE; // We make this the 1st option for speed reasons since it will be the most likely result
- // For V1.1 us this threshold
- if  $(adc\_key_in < 50)$  return btnRIGHT;
- if (adc key in  $<$  250) return btnUP;
- if (adc key in  $<$  450) return btnDOWN;
- if  $(adc\ key_in < 650)$  return btnLEFT;
- if (adc\_key\_in < 850) return btnSELECT; return btnNONE; // when all others fail, return this...

• }

変数の使い方

- Icd key = read LCD buttons();
- 宣言した変数を使う
- 前のページで返した数字が出てくる。
- 上ならUP、RIGHT、DOWN、LEFT、SELECTのどれかになる。
- 作った変数を別の変数に代入するときは同じ型で宣言すること
- $\bullet$  int a(){
- //処理
- }
- int b;
- $b = a()$ ;
- unsignedも同じ
- 宣言する型が違うためaの数値を全部賄いきれない。
- $\cdot$  long a(){
- //処理
- }
- int b;
- $b = a()$ ;

#### • 使用できる数値の範囲は2回目の「変数と演算」を確認

- 関数同様引数を使うことができる。
- int a(int b,int c){
- int d;
- $\bullet$  d = b c;
- return d;

### • }

# 関数との違い(関数の場合)

- void  $a()$
- //処理
- }
- void loop(){
- $a()$ ;
- }
- 数値を返さないため別の変数に代入をすることはできない。
- モータの動作など返す必要がない場合に使う。

## 関数との違い(変数の場合)

- $\bullet$  int a(){
- //処理
- }
- void loop(){
- int b;
- $b = a()$ ;
- }
- 数値を返すため別の変数に代入することができる。
- センサー値など数値を返すときに使われる。
- aが処理次第では1でも2でも、returnで返した数値として扱わ れる。
- return 1で終わればaは1となる。

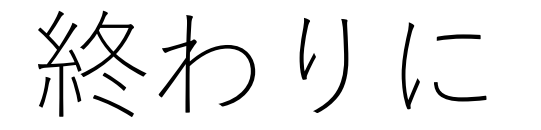

- 関数同様宣言をして処理の中に入れるだけで、何回も同じ文章 を書かなくても値を返してくれる。
- 変数を作ったら処理の中に入れてみよう。
- マイコンカーでもポテンショメータ等センサー値の部分で使わ れている。例0angle(電源を入れたときの角度を基準とする)
- 次回はシリアル(パソコンに表示)を取り扱う。

課題

- 数学的関数で紹介したminとmaxを自分で作ってみる。
- 同じ動作をするか確認